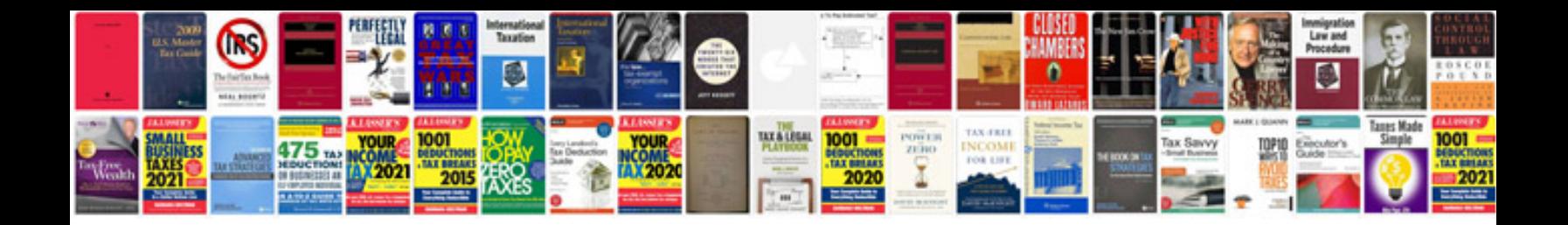

**Project kickoff document template**

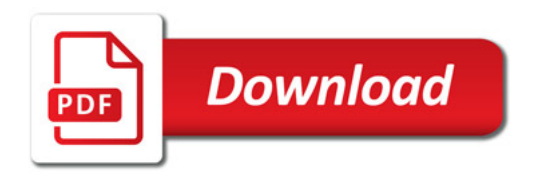

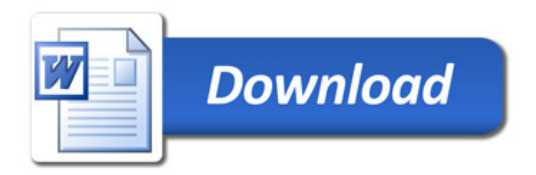